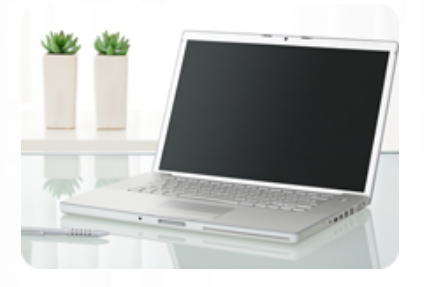

**Apprendre à tirer profit de toute la puissance d'Excel en découvrant les fonctionnalités les plus utiles de ce logiciel incontournable. Certification TOSA Excel possible (éligible au CPF)**

**Durée :** 16 heures

**Organisation :** en inter-entreprises, en présentiel

#### **Prérequis :** aucun

**Méthode pédagogique :** active, différenciée et expérientielle

**Validation des acquis :** évaluation continue et certificative (si prévue)

**Maximum de participants :** 6

**Tarif :** 1 000 € HT

### **Prochaine session**

Nous contacter Lieu : Toulouse et sa périphérie

### **Objectifs**

 • Prendre en main l'environnement d'Excel : organiser les feuilles et les classeurs, personnaliser le ruban etc.

 • Créer des formules de calcul et utiliser des fonctions simples et **logiques** 

 • Créer et mettre en forme un tableau de données

 • Trier et filtrer les données dans un tableau

 • Créer un graphique simple, afin de mettre en valeur une série de données

 • Générer un tableau croisé dynamique à partir d'une base de données

Mise à jour : 04/05/2024

# Utiliser Excel à des fins professionnelles

## **Programme détaillé**

1/ Prendre ses marques

 • Se repérer dans l'environnement de l'application tableur (ruban, onglets, etc.)

 • Prendre en main le tableur : manipuler les contenus de cellules, redimensionner les lignes et les colonnes, supprimer/insérer des lignes et des colonnes, utiliser l'outil pinceau, figer les volets, etc.

 • Utiliser ses premières formules de calcul : effectuer des calculs simples (addition, soustraction, multiplication et division) et identifier les priorités de calcul • Sauver son travail sous différents formats

2/ Concevoir, mettre en forme et imprimer un tableau simple • Formater les cellules : présenter les chiffres, le texte, les dates, les pourcentages

 • Mettre les données sous forme de tableau (effectuer des encadrements, modifier la présentation des cellules, etc.)

 • Trier et filtrer des données • Imprimer l'intégralité ou une partie de tableau, titrer, paginer

3/ Se familiariser avec les formules et fonctions

 • Calculer des pourcentages, des ratios, appliquer un taux

- Effectuer des statistiques
- (appliquer les fonctions MIN et MAX, etc.)

 • Appliquer une condition (fonctions logiques ET, OU et SI)

 • Afficher automatiquement la date du jour

 • Consolider les données de plusieurs feuilles

 • Automatiser la recopie des formules : références absolues ou relatives

 • Déterminer l'impact de la suppression d'une ligne ou d'une colonne sur une formule

4/ Illustrer les chiffres avec des graphiques

 • Construire un graphique, le positionner dans une feuille

 • Modifier le type : histogramme, courbe, secteur

• Ajuster les données source

5/ Organiser feuilles et classeurs • Insérer, déplacer, copier une ou plusieurs feuilles

 • Modifier plusieurs feuilles simultanément

• Créer des liaisons dynamiques

- Construire des tableaux de
- synthèse

6/ Mise en place de tableaux de bord

 • Suivre ses recettes, ses principaux ratios et l'évolution de son Chiffre d'Affaire

 • Concevoir ses tableaux de bord de suivi d'activité

 • Créer et analyser des tableaux croisés dynamiques

7/ Epreuve certificative (si prévue)

- 60 minutes

 • Certification obtenue : TOSA Excel

- Certificateur : ISOGRAD
- (https://www.tosa.org/FR/index)
- Code enregistrement : RS5252 • Date d'enregistrement de la
- certification : 14/09/2020

### **Renseignements et inscription**

**Nicolas Weckerlin 07.68.40.08.95 www.lesclesdeslagestion.fr nweckerlin@lesclesdelagestion.fr**